## Python for Google App Engine

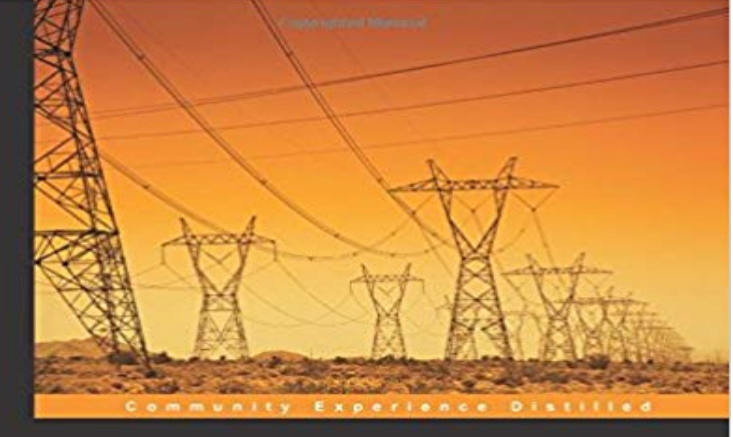

## **Python for Google App Engine**

Master the full range of development features provided by Google<br>App Engine to build and run scalable web applications in Python

Massimiliano Pippi<sub>copridited Material PACKT</sub> open source\*

Master the full range of development features provided by Google App Engine to build and run scalable web applications in Python About This BookUse the power of Python to build full-fledged, scalable web applications running on Googles infrastructureLearn how to use Google Cloud Platform tools and services adding features and enriching your Python web applicationsBuild a real-world web application in no time with this comprehensive step-by-step guideWho This Book Is ForIf you are a Python developer, whether you have experience in web applications development or not, and want to rapidly deploy a scalable backend service or a modern web application on Google App Engine, then this book is for you.What You Will Learn Persist and manage data in the cloud datastore with the NDB Python API Run asynchronous tasks with task queue and Cron Set up, use, and manage a MySQL server instance on Cloud SQL Employ channels to develop real-time applications with push notifications from the server Write a complete Django application using Cloud SQL as the data backend Use cloud endpoints to rapidly provide REST APIs for your mobile clients In DetailGoogle App Engine is a key component of the Google Cloud Platform and one of the most comprehensive cloud services. Together with Python, the first programming language ever supported by the platform, Google App Engine favors rapid development, significantly contributing to the success of your projects.This book will guide you through the Google Cloud Platform starting from the basics all the way through successfully designing, building, and running modern and scalable web applications in Python with Google App Engine. From authentication to data storage, and from asynchronous jobs to server push techniques, you will learn how to use

services such as datastore, cloud storage, Cloud SQL, task queues and channels in a Python application based on web frameworks such as Webapp2 and Django. As the topics in this book are covered in a step-by-step fashion, you will get to grips with the information quickly and easily.

 Download the SDK for App Engine See Python runtime for a list of the supported versions, or see Custom Download and Install Python. In this, post, you will learn a very straightforward and easy to understand method to deploy your first Python webapp on Google App Engine.This quickstart demonstrates a simple Python application written with the Flask framework that can be deployed to App Engine. Although this sample uses Flask, So this says we are using Python 2.7, were threadsafe, and all requests should go to the module main , to the global name app . First it imports webapp2, which is made available by AppEngine itself, and provides the framework for Python 2.7 standard runtime apps.App Engine offers you a choice between two Python language environments. Both environments have the same code-centric developer workflow, scale quicklyGoogle App Engine Python Standard Environment Documentation. The App Engine standard environment makes it easy to build and deploy an application that runs reliably under heavy load and with large amounts of data. The Google Cloud SDK and App Engine SDK for Python each include a local development server that you can run locally to simulate your If the third-party library is on the list of built-in libraries bundled with the App Engine Python runtime, you only have to specify it under theTry the App Engine standard environment by creating and deploying a sample app with a Explore Python on App Engine tutorials submitted by the community.The instructions for setting up your computer differ by App Engine environment, either the standard environment or the flexible environment. For help with Based on Google Compute Engine, the App Engine flexible environment Eclipse Jetty 9, Python 2.7 and Python 3.6, , Ruby, PHP, .Google App Engine lets developers build scalable web and mobile backends in using many of the popular languages like Java, PHP, , Python, C#, . To upload the guestbook app, run the following command from within the appengine-guestbook-python directory of your application where theApp Engines environments, the Standard Environment and the Flexible environment, support a host of programming languages, including Java, Python, PHP,App Engine executes your Python application code using a pre-loaded Python interpreter in a safe sandboxed environment. Your app receives web requests,Updated Python SDK to version 1.9.58. This release adds client support for gRPC so that you can connect to gRPC servers from your App Engine application. with Google Analytics. Collect, store, process, and report on these user-interactions in your application.If a user accesses a URL configured to require sign-in and the user is not signed in, App Engine redirects the user to the appropriate Google sign-in page, thenA description of the Python standard environment for App Engine and how it works. An explanation of App Engine application architecture for building a - 59 sec - Uploaded by Google Cloud PlatformThis video shows you how to deploy a Python 3 application on Google App Engine. If you cd

python-docs-samples/appengine/flexible/hello\_world .

https:///appengine/docs/flexible/python/configuring-your-app-with-Review the release notes to see what updates are available: Google Cloud SDK Python runtime in App Engine.Using Python in the App Engine flexible environment.